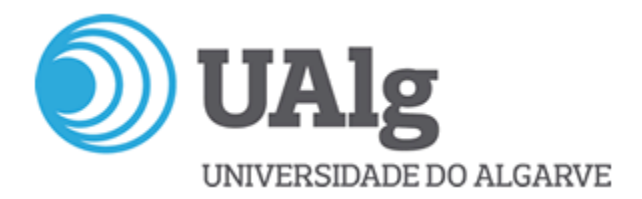

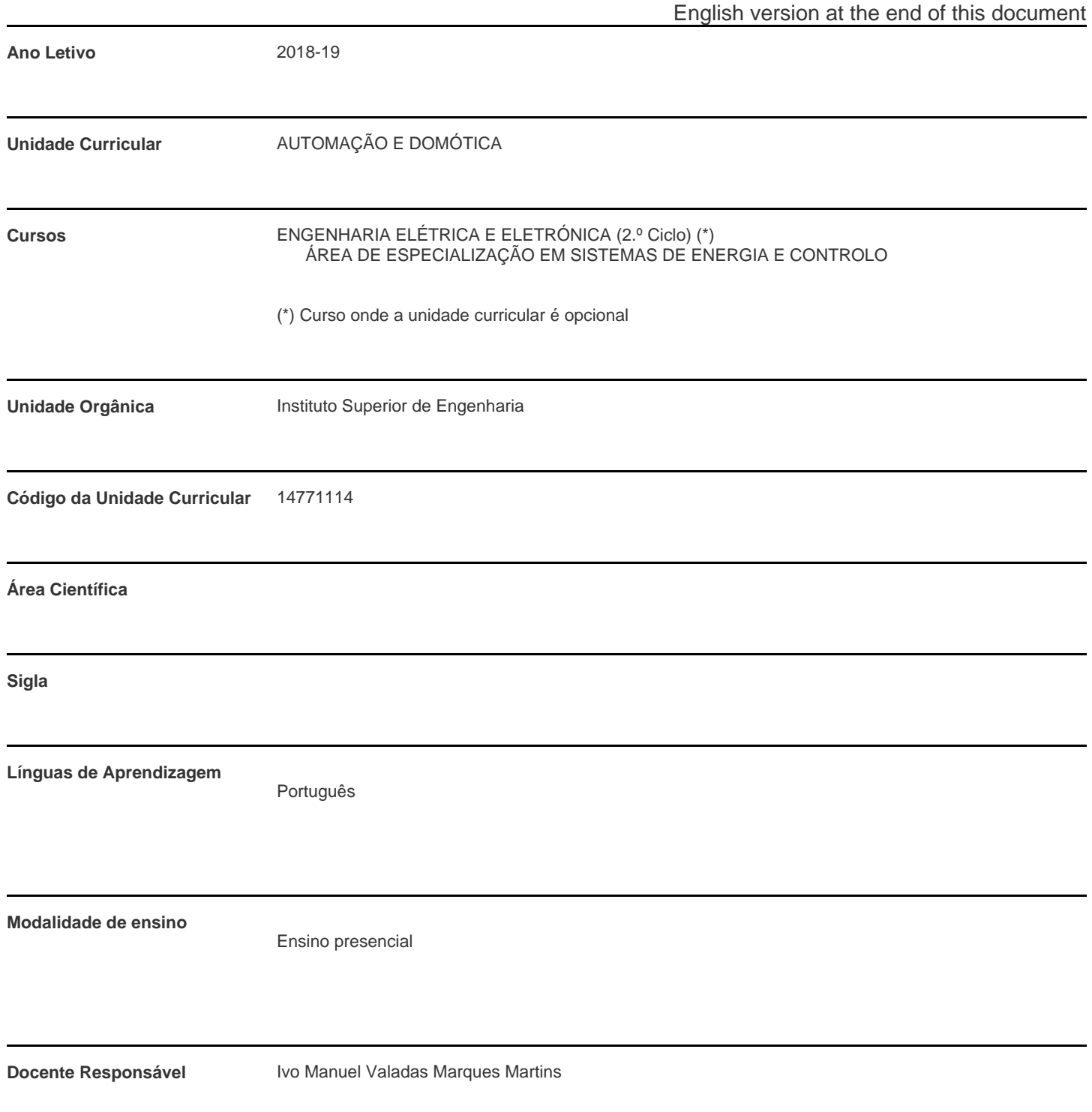

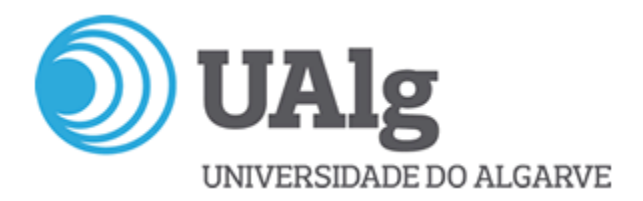

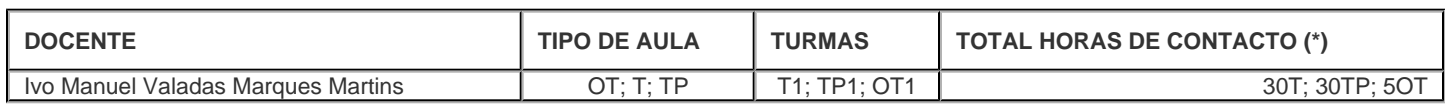

\* Para turmas lecionadas conjuntamente, apenas é contabilizada a carga horária de uma delas.

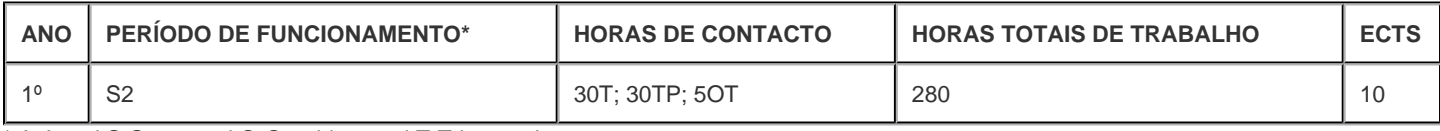

\* A-Anual;S-Semestral;Q-Quadrimestral;T-Trimestral

#### **Precedências**

Sem precedências

# **Conhecimentos Prévios recomendados**

Conhecimentos de sistemas digitais, álgebra de Boole e tecnologias de eletricidade e eletrónica.

### **Objetivos de aprendizagem (conhecimentos, aptidões e competências)**

1. Abordar os aspetos da Domótica, dos Edifícios Inteligentes e da integração e evolução dos sistemas de automação em edifícios.

- 2. Compreender os conceitos relativos à estrutura e ao funcionamento do sistema KNX.
- 3. Planear, comissionar e diagnosticar instalações KNX em ambiente ETS.
- 4. Integração de sistemas de visualização e controlo de instalações KNX na rede IP.
- 5. Abordar os aspetos relativos à integração dos autómatos programáveis nos sistemas automatizados e às redes e protocolos industriais.
- 6. Compreender os conceitos relativos à estrutura e ao funcionamento dos autómatos programáveis e as suas linguagens de programação.
- 7. Projetar e implementar sistemas automatizados à base de autómatos programáveis.
- 8. Implementar redes de automação com integração de sistemas HMI e SCADA.

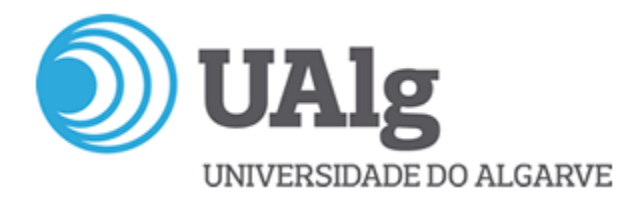

### **Conteúdos programáticos**

- 1. Introdução à domótica e aos edifícios inteligentes.
- 2. Sistema KNX.
- 3. Planeamento, comissionamento e diagnóstico de instalações KNX: Software ETS.
- 4. Desenvolvimento de interfaces WEB para integração em redes KNX: Software bOS.
- 5. Introdução aos autómatos programáveis.
- 6. Introdução às redes e protocolos industriais.
- 7. Linguagens de programação IEC 61131-3.
- 8. Protocolo Modbus.
- 9. Estrutura e funcionamento dos PLCs ILC 131 ETH e AXC 1050 da Phoenix Contact.
- 10. Programação de PLCs: Software PCWorx.
- 11. Desenvolvimento de interfaces HMI e SCADA: Software WebVisit e Visu+.

#### **Metodologias de ensino (avaliação incluída)**

Aulas teóricas, de carácter expositivo, com recurso a diapositivos e exemplos no quadro; aulas teórico-práticas, onde o docente complementa o ensino, resolvendo alguns exercícios e estimulando os alunos a resolver outros e onde são propostos trabalhos para resolução individual ou em grupo, onde se inclui trabalhos em laboratório; orientação tutorial, onde os alunos poderão esclarecer dúvidas e resolver exercícios e trabalhos, sob a orientação do docente.

Avaliação contínua orientada por projeto com análise, modelação e simulação. Apresentação de seminário no final do semestre.

O aluno fica aprovado quando obtiver classificação final igual ou superior a 10 valores.

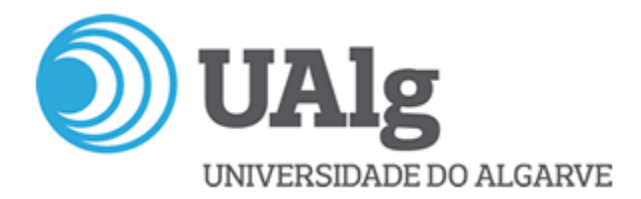

## **Bibliografia principal**

- [1] KNX Association; "KNX Handbook for Home and Building Control Basic Principles"; ZVEI; 2006.
- [2] KNX Association; "KNX Basic Course Documentation"; ZVEI; 2006.
- [3] KNX Association; "KNX Advanced Course Documentation"; ZVEI; 2006.
- [4] Phoenix Contact; "Installing and operating the ILC 131 ETH Inline Controller User Manual".
- [5] Phoenix Contact; "Installing and starting up the ILC 131 Starter Kit User Manual".
- [6] Phoenix Contact; "Installing and operating the AXC 1050 and AXC 1050 XC controllers User Manual".
- [7] Phoenix Contact; "Installing and starting up the AXC 1050 PN Starter Kit User Manual".
- [8] Phoenix Contact; "PC WorX Quick Start".
- [9] John, Karl-Heinz (et al.); IEC 61131-3: Programming Industrial Automation Systems; Springer; 2010.
- [10] Modbus Org.; MODBUS Application Protocol Specification V1.1b3; 2012.
- [11] Modbus Org.; MODBUS Messaging on TCP/IP Implementation Guide V1.0b; 2006.
- [12] Modbus Org.; Object Messaging Specification for the MODBUS/TCP Protocol; 2004.

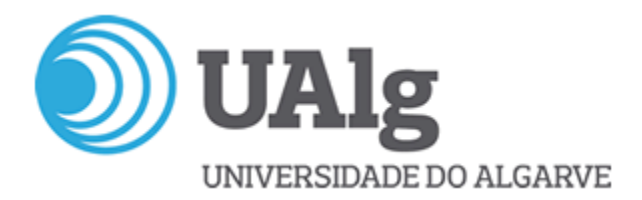

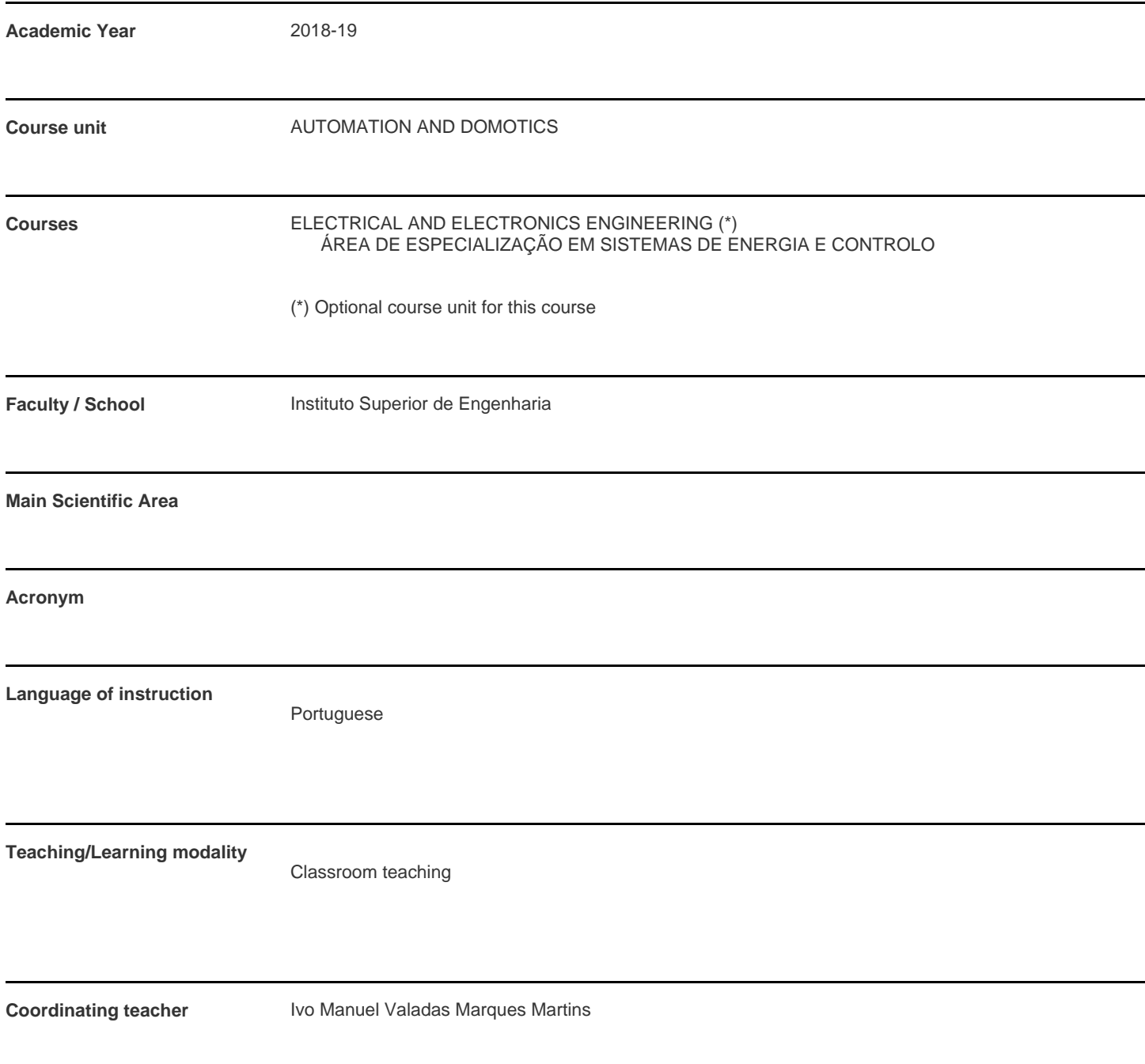

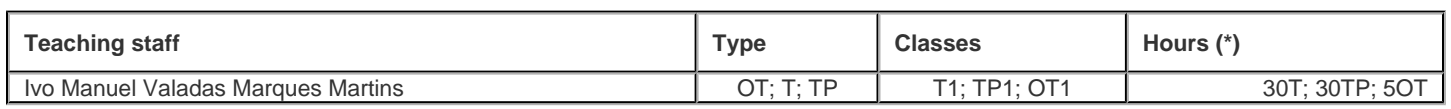

\* For classes taught jointly, it is only accounted the workload of one.

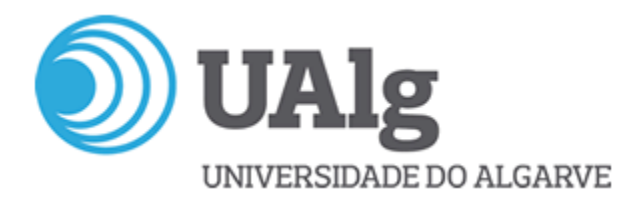

#### **Contact hours**

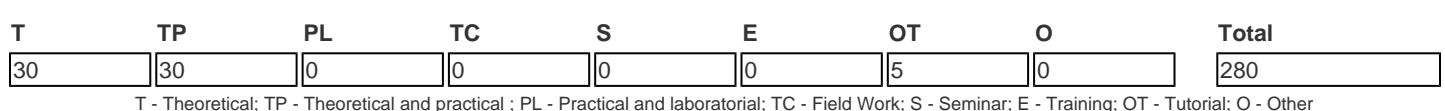

### **Pre-requisites**

no pre-requisites

# **Prior knowledge and skills**

Background knowledge in digital systems, Boolean algebra and electricity and electronics technologies.

# **The students intended learning outcomes (knowledge, skills and competences)**

1. To address the aspects of Home Automation, Intelligent Buildings and the integration and evolution of building automation systems.

2. Understand the concepts related to the structure and operation of the KNX system.

3. Plan, commission and diagnose KNX installations in ETS software.

4. Integration of visualization and control systems of KNX installations in the IP network.

5. To address aspects related to the integration of programmable logic controllers into automated systems and to Industrial networks and protocols.

6. Understand the concepts related to the structure and operation of programmable logic controllers and their programming languages.

7. Design and implement automated systems based on programmable logic controllers.

8. Implement automation networks with integration of HMI and SCADA systems.

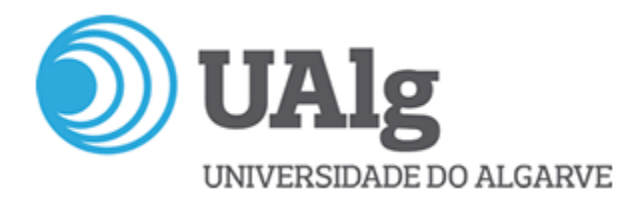

## **Syllabus**

- 1. Introduction to home automation and intelligent buildings.
- 2. KNX System.
- 3. Planning, commissioning and diagnosis of KNX installations: ETS software.
- 4. Development of WEB interfaces for integration into KNX networks: bOS software.
- 5. Introduction to programming logic controllers.
- 6. Introduction to industrial networks and protocols.
- 7. IEC 61131-3 programming languages.
- 8. ModBus protocol.
- 9. Structure and operation of the PLCs ILC 131 ETH and AXC 1050 from Phoenix Contact.
- 10.PLC programming :PC WorX software.
- 11. Development of HMI and SCADA interfaces: WebVisit and Visu+ Software.

### **Teaching methodologies (including evaluation)**

Theoretical lectures of expository nature using slide presentation and practical examples on frame; theoretical and practical lectures where the teacher complements the teaching method by solving exercises and stimulating students to solve problems and where individual or group assignments are proposed, including laboratorial assignments; tutorials, where students can clarify doubts and solve exercises and assignments, under teacher?s guidance.

Continuous assessment driven by project with analysis, modelling and simulation. Presentation of seminar at the end of the semester.

U.C. approval is obtained with a final grade equal or higher than 10 points.

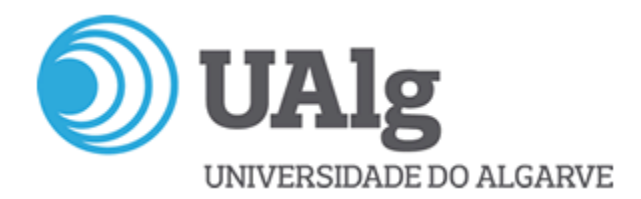

# **Main Bibliography**

- [1] KNX Association; "KNX Handbook for Home and Building Control Basic Principles"; ZVEI; 2006.
- [2] KNX Association; "KNX Basic Course Documentation"; ZVEI; 2006.
- [3] KNX Association; "KNX Advanced Course Documentation"; ZVEI; 2006.
- [4] Phoenix Contact; "Installing and operating the ILC 131 ETH Inline Controller User Manual".
- [5] Phoenix Contact; "Installing and starting up the ILC 131 Starter Kit User Manual".
- [6] Phoenix Contact; "Installing and operating the AXC 1050 and AXC 1050 XC controllers User Manual".
- [7] Phoenix Contact; "Installing and starting up the AXC 1050 PN Starter Kit User Manual".
- [8] Phoenix Contact; "PC WorX Quick Start".
- [9] John, Karl-Heinz (et al.); IEC 61131-3: Programming Industrial Automation Systems; Springer; 2010.
- [10] Modbus Org.; MODBUS Application Protocol Specification V1.1b3; 2012.
- [11] Modbus Org.; MODBUS Messaging on TCP/IP Implementation Guide V1.0b; 2006.
- [12] Modbus Org.; Object Messaging Specification for the MODBUS/TCP Protocol; 2004.